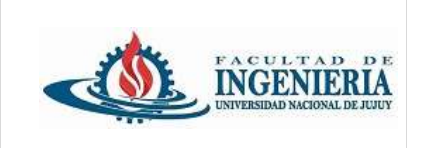

*Trabajo Práctico individual de presentación obligatoria.*

### **Leer las consignas atentamente.**

Continuando con el **Trabajo Práctico N° 1** y continuando con el uso del repositorio Github creado en la clase anterior. Realice los siguientes ejercicios en el proyecto creado para el **TP N°1**.

# **11. Uso de for.**

Dentro del paquete creado para el ejercicio crear la clase Main que contenga al método main().

Utilice la estructura de control iterativa **for** para mostrar por consola la secuencia numérica:

80 117 152 185 216 245 272 297 320 341 360 377 392 405 416 425 432 437 440 441 440 437 432 425 416 405 392 377 360 341 320 297 272 245 216 185 152 117 80 41

Las únicas variables que se utilizan son i, j tanto en la sección de inicialización e incremento.

j inicia en 40 e i inicia en 2.

Si el valor de j es negativo se finaliza.

La serie de números se imprime en una sola línea.

# **12. Uso de Calendar.**

Dentro del paquete creado para este ejercicio cree los siguientes paquetes: main y model Dentro del paquete model crear una clase java denominada **Persona** con los siguientes atributos:

- Nombre de la persona.
- Fecha de nacimiento (Utilizar el tipo de dato **Calendar**).

Cree los métodos (dentro de la clase Persona) para determinar:

- Cuantos años tiene la persona.
- El signo del zodiaco de la persona según la fecha de nacimiento.
- Estación del año que corresponde según la fecha de nacimiento.

En el paquete main, agregue la clase Main que incluya el método main().

Dentro del método main() solicite al usuario que ingrese los datos de una persona (nombre y fecha de nacimiento).

Mostrar los datos de la persona y el resultado de cada método.

*Ejemplo* 

Nombre: Isabel Fecha nacimiento: 06/09/1975 Edad: 48 años Signo del zodiaco: Virgo

# **13. Array.**

Dentro del paquete creado para el ejercicio crear la clase Main que contenga al método main().

Crear un array de 8 elementos, que permita almacenar números enteros. Los valores deben ser pedidos por consola (utilizar una estructura de control iterativa). Mostrar por consola el índice y el valor almacenado en esa posición.

## **14. Array.**

Dentro del paquete creado para el ejercicio crear la clase Main que contenga al método main().

Solicitar al usuario que ingrese por consola un número entero, que se encuentre en el rango [3,10]. Luego crear un array de tipo entero donde el tamaño del array es el número ingresado por el usuario. Luego solicitar al usuario (de forma iterativa) que ingrese por consola un número entero para guardarlo en el array. Por último, mostrar el valor de cada posición y la suma de todos los valores.

## **15. Array.**

Dentro del paquete creado para el ejercicio crear la clase Main que contenga al método main().

Solicitar al usuario que ingrese por consola un número entero, que se encuentre en el rango [5,10]. Luego crear un array de tipo String donde el tamaño del array es el número ingresado por el usuario. Luego solicitar al usuario que ingrese (de forma iterativa) por consola un nombre de persona para guardarlo en el array. Por último, mostrar el valor de cada posición comenzando por el primer índice 0. Luego mostrar el contenido del array pero comenzando con la última posición del array.

# **16. Array.**

Dentro del paquete creado para el ejercicio crear la clase Main que contenga al método main().

Defina y cree un array para almacenar 5 elementos de tipo **String**. Esos elementos representan nombres de personas y se debe pedir al usuario que ingrese por consola (utilice la estructura de control repetitiva **for** para ingresar los datos), luego cada nombre ingresado será almacenado en el arreglo.

Con la estructura de control repetitiva **while** muestre los valores guardados en el array.

Muestre el tamaño de array (utilice **length**).

Solicite al usuario que ingrese un valor de tipo **byte** que representa el índice de un elemento a eliminar del arreglo (utilice una estructura de control repetitiva **do-while**). Con ese valor de índice elimine el elemento del arreglo, realice el desplazamiento de los otros elementos si fuera necesario, de otra forma asigne un espacio en blanco para eliminar el elemento.

Recordar que el tamaño de un arreglo no puede modificarse en ejecución.

Muestre nuevamente el arreglo.

*Ejemplo*

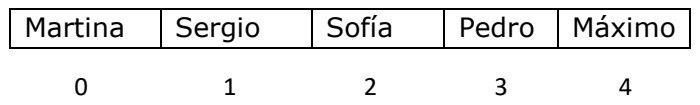

Si se ingresa el índice 1 para eliminar, entonces realizo desplazamientos y el arreglo debe quedar así.

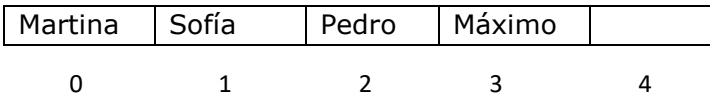

## **17. Interfaz List – Manejo de Excepciones.**

Dentro del paquete creado para este ejercicio cree los siguientes paquetes: main y model Dentro del paquete model crear una clase java denominada **Jugador** con los siguientes atributos:

- Nombre
- Apellido
- Fecha de nacimiento
- Nacionalidad
- Estatura
- Peso
- Posición (delantero, medio, defensa, arquero)

Agregue un método dentro de la clase Jugador con el nombre calcularEdad(), el método retorna la edad del jugador.

En el paquete main, agregue la clase Main que incluya el método main().

Dentro del método main() construya un menú de opciones (se muestra de forma iterativa, finaliza con la opción 8), con las siguientes opciones:

- 1 Alta de jugador
- 2 Mostrar los datos del jugador (el usuario debe ingresar el nombre y el apellido)
- 3 Mostrar todos los jugadores ordenados por apellido.
- 4 Modificar los datos de un jugador (el usuario debe ingresar el nombre y el apellido del jugador)
- 5 Eliminar un jugador (el usuario debe ingresar el nombre y apellido. Utilice Iterator).
- 6 Mostrar la cantidad total de jugadores que tiene el ArrayList.
- 7 Mostrar la cantidad de jugadores que pertenecen a una nacionalidad (el usuario ingresa la nacionalidad).
- 8 Salir.

Utilice un ArrayList para guardar los objetos de la clase **Jugador**.

Incorpore el manejo de Excepciones utilizando bloques try-catch-finally de forma conveniente dentro del proyecto (considerar las líneas de código susceptibles de provocar una excepción).

### **18. Interfaz List - Manejo de Excepciones.**

Dentro del paquete creado para este ejercicio cree los siguientes paquetes: main y model

Dentro del paquete model crear una clase java denominada **DestinoTuristico,** con los siguientes atributos:

- Código
- Nombre
- Precio
- País (objeto de la clase Pais)
- Cantidad de días.

Dentro del paquete model crear una clase java denominada **Pais,** con los siguientes atributos:

- Código
- Nombre

En el paquete main, agregue la clase Main que incluya el método main().

Dentro del método main(), realice lo siguiente:

Cree y precargue un ArrayList con objetos de la clase **Pais**.

Construya un menú de opciones (se muestra de forma iterativa, finaliza con la opción 8), con las siguientes opciones:

- 1 Alta de destino turístico (para asociar el país se ingresa el código de páis).
- 2 Mostrar todos los destinos turísticos.
- 3 Modificar el país de un destino turístico.
- 4 Limpiar el ArrayList de destino turísticos.
- 5 Eliminar un destino turístico (el usuario debe ingresar el código del destino turístico. Utilice Iterator).
- 6 Mostrar los destinos turísticos ordenados por nombre.
- 7 Mostrar todos los países.
- 8 Mostrar los destinos turísticos que pertenecen a un país (el usuario ingresa el código de país).
- 9 Salir.

Utilice un ArrayList para guardar los objetos de la clase **DestinoTuristico.**

Incorpore el manejo de Excepciones utilizando bloques **try-catch-finally** de forma conveniente dentro del proyecto (considerar las líneas de código susceptibles de provocar una excepción).